## ×

## EGCP-1 EGCP-2 - Loadsharing with easYgen-3000XT

Clemens - 2022-10-05 - EGCP-2

EGCP-1 and EGCP-2 had RS485 Modbus Load share lines

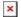

If you want to add an easYgen paralleling control you need to add a Woodward LSG Loadshare Gateway.

Only one LSG gateway is required between the group of EGCP-1 or -2 and the easYgen group.

The LSG supports kW and KVAR sharing

see as well

https://support.easygen.org/en/kb/articles/how-i-can-connect-easygen-with-lsg-to-third-part y-load-share-lines